## Devoir maison n°2

## Exercice 1

On considère deux fonctions affines :  $f(x) = ax + b$  et  $g(x) = x$  représentées ci-dessous sur [0; 10] :

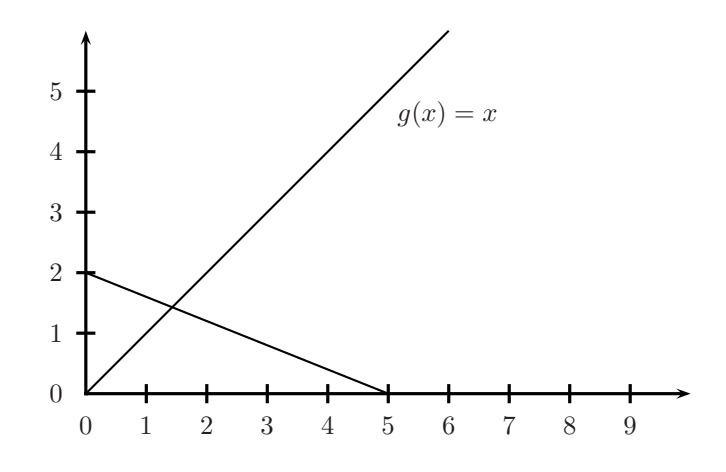

- 1°) Sachant que  $f(0) = 2$  et que  $f(5) = 0$ ,
	- a) Donner la valeur de l'ordonnée à l'origine b.
	- b) Donner la valeur du coefficient directeur  $a$  (les calculs seront rédigés).
- 2°) (*Question de cours*) Comment le graphique peut-il servir à résoudre (graphiquement) l'équation  $-\frac{2}{5}$  $\frac{2}{5}x + 2 = x$ ? Les éventuels traits de constructions peuvent être faits sur le graphique.
- 3<sup>°</sup>) Résoudre algébriquement l'équation  $-\frac{2}{5}$  $\frac{2}{5}x + 2 = x$ . Les calculs seront rédigés et les éventuelles solutions données sous forme de fractions irréductibles.
- 4°) Calculer la moyenne harmonique de 2 et 5.

## Exercice 2

On considère deux fonctions affines :  $f(x) = ax + b$  et  $g(x) = x$  représentées ci-dessous sur [0; 10] :

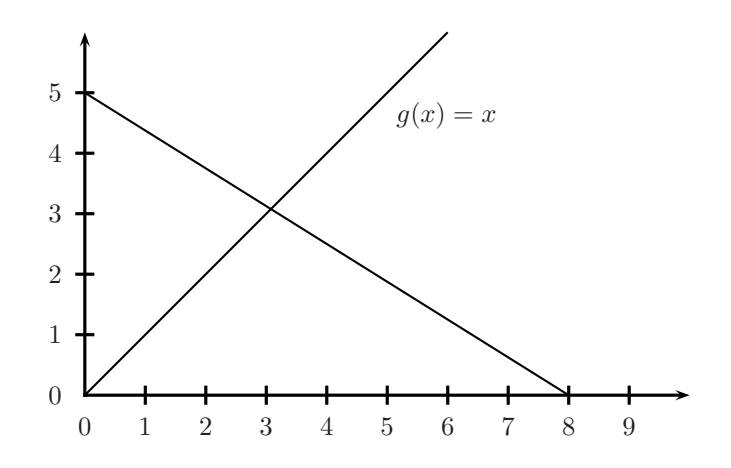

- 1°) Sachant que  $f(0) = 5$  et que  $f(8) = 0$ ,
	- a) Donner la valeur de l'ordonnée à l'origine b.
	- b) Donner la valeur du coefficient directeur  $a$  (les calculs seront rédigés).
- 2°) Comment le graphique peut-il servir à résoudre l'équation  $-\frac{5}{8}$  $\frac{8}{8}x + 5 = x$ ?
- 3<sup>°</sup>) Résoudre algébriquement l'équation  $-\frac{5}{8}$  $\frac{8}{8}x + 5 = x$ . Les calculs seront rédigés et les éventuelles solutions données sous forme de fractions irréductibles.
- 4°) Calculer la moyenne harmonique de 5 et 8.

Exercice 3 On considère deux fonctions affines :  $f(x) = ax + b$  et  $g(x) = x$  représentées ci-dessous sur [0; 10] :

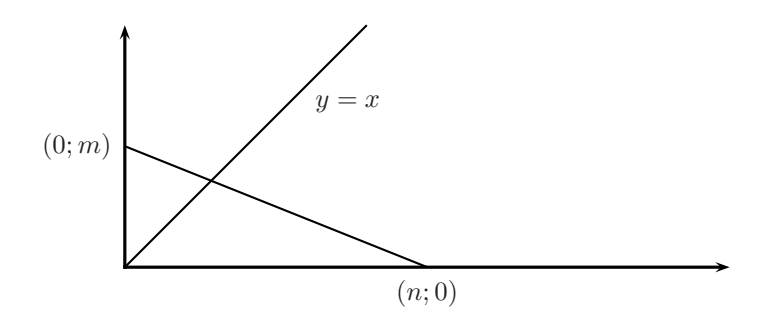

- 1°) On suppose que  $f(0) = m$  et  $f(n) = 0$ , m et n étant deux réels strictement positifs. Donner en fonction de m et n, l'ordonnée à l'origine  $b$  et le coefficient directeur  $a$  de  $f$ .
- 2<sup>e</sup>) Résoudre algébriquement l'équation  $-\frac{m}{n}$  $\frac{n}{n}x + m = x$ , c'est-à-dire trouver x en fonction de m et n pour que cette équation soit vérifiée.
- 3°) Montrer que les coordonnées du point d'intersection des deux droites sont égales à la moitié de la moyenne harmonique de m et n.

## Exercice 4

Le script suivant a servi à graduer l'axe des abscisses du nomogramme ci-dessous :

```
for(i=1;i<=10;i++){
a=Point(i,0.1) ;SetHide(a,true) ;
b=Point(i,-0.1) ;SetPointType(b,"point") ;
SetShowName(b,true);SetAlias(b,i);
s=Segment(a,b) ;
\} o=Point(0,0); SetHide(o, true);
m=Point(10,0) ;SetHide(m,true) ;
s=Segment(o,m) ;
```
Le nomogramme :

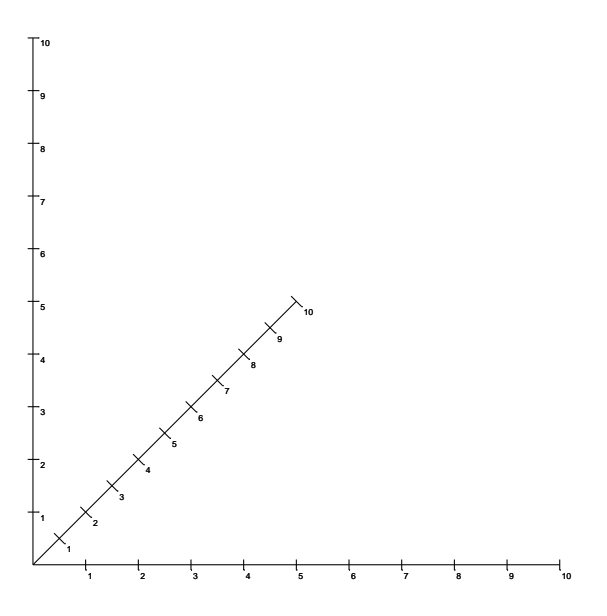

L'instruction "SetPointType" met le point b sous forme d'un point assez petit pour qu'on ne le voie pas. En ce sens il a un peu le même effet que "SetHide(b,true)" sauf que b n'étant pas vraiment caché, on peut voir son nom : "SetShowName" rend visible le nom de b. Mais comme le nom de b est peu intéressant (par exemple,  $b="P3"$ ) on le remplace par un alias, avec "SetAlias" qui donne à b le nom i.

- 1°) Donner un script qui permet de tracer l'axe gradué des ordonnées.
- 2°) Donner un script qui permet de tracer le segment allant de l'origine au point de coordonn´ees (5; 5) et de graduer ce segment comme sur l'exemple ci-dessus.